## SAP ABAP table SSPITRGUID {Structure with Field TRGUID}

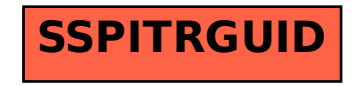